The book was found

## **Beginning SharePoint 2013: Building Business Solutions**

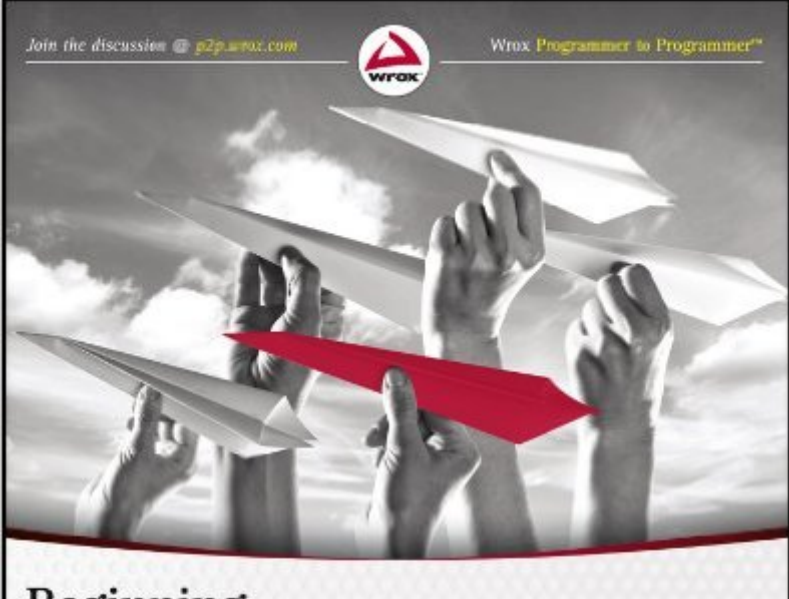

# **Beginning SharePoint 2013 Building Business Solutions**

Amanda Perran, Shane Perran, Jennifer Mason, Laura Rogers

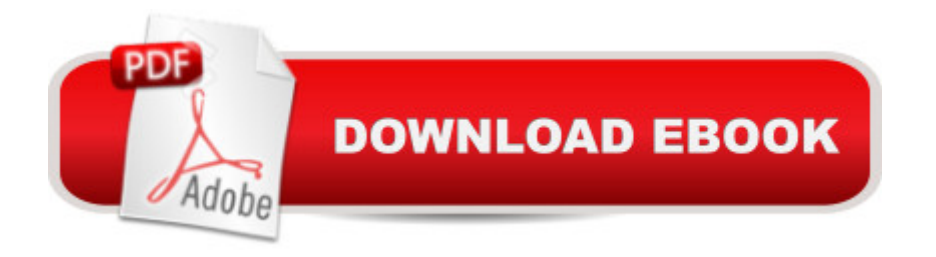

### **Synopsis**

Learn to build business solutions with SharePoint 2013Now in its third edition, this perennial bestseller features a complete overhaul for the latest version of SharePoint. A must-have for building business solutions in SharePoint, real-world scenarios address critical information management problems and detailed descriptions explain how to efficiently and successfully handle these challenges. Plus, best practices for configuration and customization round out the coverage of getting started with SharePoint 2013 so that you can confidently make this platform work for your business today. Examines product functionality alongside realistic scenarios to provide you with contextual relevanceAddresses managing permissions, reporting in SharePoint, and working with access servicesOffers updated content on working with lists, libraries, workflow, content types, and web partsReviews social features, forms management, business connectivity services, and moreBeginning SharePoint 2013 is an ideal introduction to the latest iteration of this popular content management provider.

#### **Book Information**

File Size: 75914 KB Print Length: 672 pages Publisher: Wrox; 1 edition (February 8, 2013) Publication Date: February 8, 2013 Sold by:Â Digital Services LLC Language: English ASIN: B00BEJHHU2 Text-to-Speech: Enabled X-Ray: Not Enabled Word Wise: Not Enabled Lending: Not Enabled Enhanced Typesetting: Not Enabled Best Sellers Rank: #680,152 Paid in Kindle Store (See Top 100 Paid in Kindle Store) #240 in A Books > Computers & Technology > Networking & Cloud Computing > Intranets & Extranets #1705 in Books > Computers & Technology > Business Technology > Software > Enterprise Applications #3330 in $\hat{A}$  Books > Computers & Technology > Networking & Cloud Computing > Internet, Groupware, & Telecommunications

#### **Customer Reviews**

SPTechCon event (a SharePoint industry conference), and I've been reading the book from cover to cover when I find the time. Although I've been focused on SharePoint myself for many years, I'd secretly been hoping to obtain a copy of this book.Why was I hoping to obtain a copy? Well, I focus primarily on SharePoint development and infrastructure. I spend most of my days looking at SharePoint's plumbing - not the pretty UI and business functionality that the average end-user sees. I can navigate a SharePoint site collection relatively well, but truth be told, my knowledge of SharePoint's out-of-the-box (OOTB) capabilities was weaker than I'd liked. With the recent arrival of SharePoint 2013 and a whole host of new built-in capabilities, I needed a crash course on the ins and outs of end-user capabilities within the platform.I know a couple of the book's authors, so my expectations going in were reasonably high. I've read about 75% of the book thus far, and I can honestly say that I haven't been disappointed. In terms of learning, I'm picking up everything I'd hoped to and more.The book starts off with just the basics: lists and libraries, views, workflows, etc. It moves from there to talk about site columns, content types, permissions, and other structural mechanisms. It then builds further to talk about Visio Services, SQL Server Reporting Services integration, and other more "advanced" end-user topics. Each of the chapters contains walk-throughs and illustrative examples to help describe the topic at hand, and together they work to build a solid foundation and understanding.

#### Download to continue reading...

Custom SharePoint Solutions with HTML and JavaScript: For SharePoint 2016 and SharePoint [Online Beginning SharePoin](http://ebooksupdate.com/en-us/read-book/LJvwp/beginning-sharepoint-2013-building-business-solutions.pdf?r=IyIJ0bhrgjG8xa55F1lNB5gra9kT7XEoC4SuS4gVGdw%3D)t 2013: Building Business Solutions SharePoint 2013 Database Overview (SharePoint 2013 Solution Series Book 16) Creating HTML 5 Websites and Cloud Business Apps Using LightSwitch In Visual Studio 2013-2015: Create standalone web applications and Office 365 / SharePoint 2013 applications SharePoint Online from Scratch: Office 365 SharePoint course with video demonstrations Microsoft SharePoint 2013 Designing and Architecting Solutions SharePoint 2013 User's Guide: Learning Microsoft's Business Collaboration Platform Ivor Horton's Beginning Visual C++ 2013 (Wrox Beginning Guides) Microsoft Excel 2013 Building Data Models with PowerPivot: Building Data Models with PowerPivot (Business Skills) SharePoint 2013 Strategies, Policies, and Best Practices SharePoint 2013 How-To (How-To (Sams)) Professional SharePoint 2013 Administration Microsoft SharePoint 2013 Planning for Adoption and Governance: Planning for Adoption and Governance Professional SharePoint 2013 Development Practical SharePoint 2013 Enterprise Content Management Home Based Business Escape Plan: How To Make \$10,000 Per Month With Your Own Part-Time, Online Lifestyle

BUSINESS:Business Marketing, Innovative Process How To Startup, Grow And Build Your New Business As Beginner, Step By Step Online Guide How To Effective ... Grow And Build Business As Beginner) My Child Won't Sleep Through the Night: 5 No-Cry Solutions to Solve Your Child's Sleep Issues (Baby Sleep Solutions, Toddler Sleep Problems, Child Sleep Solutions, No-Cry Sleep Solution) Microsoft Excel 2013 Data Analysis and Business Modeling: Data Analysis and Business Modeling (Introducing) Beginning OpenOffice 3: From Novice to Professional (Beginning: From Novice to Professional)

**Dmca**